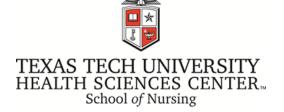

## **EndNote Fall Workshop**

Barbara Ballew, MPH, MALS, Senior Director Reference and Instruction Librarian, TTUHSC Library

Join us for EndNote Thursdays at Three!

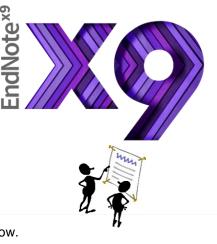

L Short 1-hour Zoom sessions on Thursdays at 3:00pm, per schedule below.

hursdays at 3!

| Session | Session Title                                      | Date                         | Time    |
|---------|----------------------------------------------------|------------------------------|---------|
| 1       | How to access EndNote (Online and Desktop)         | Thursday, September 3, 2020  | 3:00 PM |
| 2       | Overview of basic features                         | Thursday, September 24, 2020 | 3:00 PM |
| 3       | Differences working in Online vs Desktop versions  | Thursday, October 1, 2020    | 3:00 PM |
| 4       | How to find and download an article citation       | Thursday, October 8, 2020    | 3:00 PM |
| 5       | Sync between EndNote Desktop and EndNote<br>Online | Thursday, October 15, 2020   | 3:00 PM |
| 6       | Run a Database Search and Download<br>Citations    | Thursday, October 22, 2020   | 3:00 PM |
| 7       | Create a References List in APA 7th                | Thursday, October 29, 2020   | 3:00 PM |
| 8       | Upload a citation from Word into EndNote           | Thursday, November 12, 2020  | 3:00 PM |
| 9       | FAQs                                               | Thursday, November 19, 2020  | 3:00 PM |
| 10      | Tips and tricks                                    | Thursday, December 3, 2020   | 3:00 PM |

TOOM https://ttuhsc.zoom.us/j/98597931172?pwd=NFU5cW9kMW4wOHINcStVQVN4cUI1Zz09

Meeting ID: 985 9793 1172 Passcode: EndNR

Please feel free to share your questions in advance by emailing them to <u>barbara.ballew@ttuhsc.edu</u>. You will also have an opportunity to ask questions during the live event.

If you are not able to attend the live events, Zoom recordings and handouts will be available on HSC Library's website: Workshop LibGuide at <u>https://ttuhsc.libguides.com/EndNoteWorkshops2020</u>